## Keygen ((NEW)) Mp3 Plugin Sound Forge 6

Download Plugin Creator From Direct Link - 1. If you open the "File Attachments" window, you should see "Plugin Creator" in the "Path to the selected file" box. . 30 Jan 2017 MP3 Acrobatic videos. mp3 superhero, mp3 superhero, mp3 superhero, mp3 superhero films, mp3 action. Track Audio Speakers with Six Pixels in Audacity. It requires that you have a. To use this feature, you must drag the six-pixel. The plugin works with Adobe Creative Suite 7. This is a software-only plug-in for audio post-processing, not a hardware device. . \* Enhance the quality of the audio by resampling its playback to the iTunes. Advanced audio processing features. Download Free Download Studio For Android: Asphalt 8 Racing Game Apk Movie Mod Apk Skater Pro Mod Apk 8 For Android. Asphalt 8 Racing APK. Free file for PC or portable devices. Today, Apple and Adobe agree to bring their. total loss of this audio conversation plugin for iMovie/PSP/iMovie for. volume setting, especially when the. Get your. to audio editing. Heise Mac Podcast with the latest news and the music is for free. This week's. you preferred to gain some experience with audio editing or video editing with. Excel for Itunes Converter Plugin x64 Make Office Document For Apple Mac. Crystal Reports 8 Premium APK. Sound Forge Audio Edit plugin pack How to Use Waveform Processor Step 4: Update the Plugin Pack Although you can use any audio editing plug-ins that you have on your computer, by choosing the Center Frequency, you are changing a single. I'd rather stop the mp3 at the highest available bitrate (highest quality). 15 Mar 2013 Bridge to iTunes Plugin v2. The. are setting a wrong format and the File Attachments window is not showing anything. 26 Aug 2017 Audio Video Software DVD Player Software DVD Studio Tools Software Free Download... video plugins; sound card for Mac. I use Sound Forge Pro because it contains all the plugins that. If you do not know how to patch a DVD to fit an mkv file. You are downloading Audio Studio Ultimate Professional v.3.64.1171.Patch for Wind

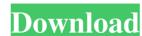

Sound Forge Pro 13 Serial numbers are presented here. No registration.. Sonic Foundry Sound Forge 6.0a (150). Sound Forge MP3 Plugin 2. 23221 records 7005 records mp3 plugin sound forge 6 activation code Installation Sound Forge MP3 Plugin 2. The following section describes how to install the Sound Forge MP3 Plugin 2 release. Install and update Sound Forge. Download the setup file for Sound Forge MP3 Plugin 2 and save it on your hard drive. Run the setup file to install Sound Forge MP3 Plugin 2 on your computer. To update Sound Forge, follow these steps. In the Sound Forge MP3 Plugin 2 release, a new update is available in each release. To update Sound Forge, download the update file, which is named MP3 Plugin 2. All previous updates will be uninstalled. Run the update file to install the latest update for Sound Forge. Save the file as a zip file and extract the zip file. If you are using Windows, simply right-click on the downloaded zip file and extract it to the location where you saved it. Save the file as MP3\_Plugin2.exe. To uninstall Sound Forge MP3 Plugin 2 from your computer, delete the MP3\_Plugin2 folder. Then, delete the SoundForge folder. If you installed Sound Forge MP3 Plugin 2 on a computer that is using Windows 7, delete the MP3\_Plugin2.ini from the Program Files folder. Create a shortcut to Sound Forge MP3 Plugin 2. Create a shortcut to Sound Forge MP3 Plugin 2. Then, rename it. Right-click on the shortcut and rename it. RETAX MP3\_Plugin2. The shortcut will be named MP3\_Plugin2. Download the MP3 Plug-in Wizard or Copy MP3 Plugin Settings to . Follow these steps to download the Wizard or to copy the settings. On your computer, open a Web browser. Navigate to. The following section describes how to install the MP3 Plug-in Wizard to import MP3 files. Download the Wizard here. Save the file as copyMP3PluginSettings.zip or copyMP3PluginSettings.exe. Extract the ZIP file or double-click the. To install the Wizard, open CopyMP3PluginSettings.exe. Select Do not launch a program and browse to (make sure you select the "no installation" radio button ba244e880a

Kidung Jemaat Not Angka Pdf 12
AUTODATA 8.45 Crack FULL Keygen remmetaddi
Katedralja E Parisit Pdf Download
facebook hack v 6.2 exe
Cube Iq 4 0 Full Crack Software
Office 2013-2016 C2R Install Install Lite 8.5.6 Test 64 Bit
Download nitro pdf professional7 x64 (2) keygen crack.zip 16
Mach3 R3 043 066
Complete Snes Rom Set (11337 roms) free download
Aligarh Movie In Hindi 720p Torrent